## **How To Build A Go Kart Frame**

Recognizing the artifice ways to get this ebook **how to build a go kart frame** is additionally useful. You have remained in right site to start getting this info. get the how to build a go kart frame join that we have the

You could purchase lead how to build a go kart frame or acquire it as soon as feasible. You could speedily download this how to build a go kart frame after getting deal. So, with you require the book swiftly, you can strai this announce

\*NEW\* SECRET BOOK CODE (item) | Build a Boat for Treasure ROBLOX**How to build a fictional world - Kate Messner** *Steve Elliott Talks How to Build a Book of Business* build a boat for treasure waterfall plushy book patternUltimate Guide to Building New Habits - ATOMIC HABITS Book Summar How To Go From 0 To 10,000 Fans In 2020 // Building A Fanbase For Musicians From Scratch Building A Simple Book Case! Wo Stimulus Check 2 \u0026 Second Stimulus Package Update Friday October 30*Building \u0026 Flying a 20lb Pumpkin plane!* The Lord Commands Nephi to Build a Ship | 1 Nephi 17–18 | Book of Mormon

Now Go Build with Werner Vogels - S2E3 Tokyo<u>Book Launch | The Ultimate Goal: A Former R\u0026AW Chief Deconstructs How Nations Construct Narratives To Build a Fire by Jack London a Free Audio Book How to Build a Rare Book</u> How To Build and Install Go Programs Prerequisites. A Go workspace set up by following How To Install Go and Set Up a Local Programming Environment. Setting Up and Running the Go Binary. First, create an application to use

It is possible to build a go-kart that uses a small car engine, but you need to set up the original transmission, clutch, and other essential parts to make it run smoothly. Variety of other engine io a chain-saw, generator Disadvantages of Motorcycle Engines

How To Build and Install Go Programs | DigitalOcean

### How to Build a Go Kart (with Pictures) - wikiHow

How to Build a Go Kart Easily - Best Go-Kart Plans & Steps How to Build a Website on GoDaddy Add Your Own Text. This is a simple but crucial step to customizing your website. Content is king in the website already has four sections. You'll notice your website already has four sect

Build and test Go projects - Azure Pipelines | Microsoft Docs Follow your design, and make sure the measurements are correct before you weld. Put together the steering column. Use the 1/2-inch bar stock to make the linkage for your wheels. Drill cotter pins into the rear axle to help

build - The Go Programming Language

type Package struct { Dir string // directory containing package sources Name string // package name ImportComment string // added in Go 1.4 Doc string // anportPath string // import path of package ("" if unknown) Root st where this package lives SrcRoot string // package source root directory ("" if unknown) PkgRoot string // package install root directory ("" if unknown) PkgTargetRoot string ...

place for you.

### How To Build Go Executables for Multiple Platforms on ...

How to Design and Build a Go Kart. : 26 Steps (with ...

Go ahead and put all of the components on the axel in order, but they don't have to be lined up yet. Drill holes through the frame and attach the pillow blocks bolt holes are upwards towards the frame and the axel is below that.

How to Build Your Own Go-Kart: A DIY, Step-by-Step Guide ...

How to Design and Build a Go Kart. Step 1: Stuff You Will Need. The first thing you need to do is to gather all the parts, as it makes it much easier to... Step 2: Steering Geometry. Getting the steering geometry correct o

Go Kart Frame Plans - How to build a frame Building a go kart frame is straight forward. Arrange and brace the steel tubing on your workbench, tack weld the frame together, then weld everything up. We will focus on the bas

Go Kart Frame Plans - How to build a frame - KartFab.com Next, go to "Appearance → Neve Options" to see what else you can do with the theme. We're going to explore some of these options below: 4) Add a Logo. The first thing that most users want to do is upload their logo and ha

How to Create a Website: Step-by-Step Guide for Beginners ... Use a hacksaw or chop saw to cut metal stock to length. Clamp the steel in a vise and file or grind the cut edges smooth. Using a MIG welder, tack together the parts to check for a good fit, and...

How to Make a Go-Kart : 14 Steps (with Pictures ... How To Build An App - Step 7: Get Building. With the foundation in place, you can start to put the puzzle together to building your app. First, your developer will set up your servers, databases, and APIs. If you are using the feedback you got from ...

How To Make An App - Create An App In 12 Easy Steps Mark out the area where you want the track to go, using the marking string and some plywood posts. Dig within the lines set out by this string to a depth of about six inches. Cover one inch of the ground with sand, and the

Presents a history of soapbox racing, includes detailed diagrams and instructions for ten different vehicles, and provides tips for adding extras and personalizing any cart.

Everything a Gopher must know in a single book!!! Do not stay in the basics, move forward and learn how you can use Go to build systems using restful APIs, gRPC messaging, powerful loggers, middlware, SQL/noSQL databases, 200 detailed examples Concise explanations from basic to advanced levels. Explore advanced topics: reflection, concurrency, benchmarking, etc. Learn how developers use Go: modules, tags, CLIs, encodings, etc. Learn how dev The GO language First steps with Go The basics Arrays, slices, and maps Structs, methods and interfaces Reflection Concurrency Input/Output Encodings HTTP Templates Testing Modules and documentation Part II: Building syste databases Kafka The author Juan M. Tirado has been programming half of his life. He holds a Ph. D. in computer science and has been a researcher at the UC3M, INRIA, and the University of Cambridge. He is interested in how systems architect and a data scientist, he helps companies to design and implement data-driven solutions. In his free time, he enjoys music, mountaineering, and tapas.

### Who didn't have a cart as a kid? Great fun, wasn't it? This book will inspire Dads all around New Zealand to get building and show their kids how to have real fun; building, racing and trying not to crash!

# How to Build a Website on GoDaddy | 13 Easy Steps (Sep 20) repo into your Git repo:

This is the book for Gophers who want to learn how to build distributed systems. You know the basics of Go and are eager to put your knowledge to work. Build distributed services that are highly available. This book is jus engineering skills today. Take your Go skills to the next level by learning how to design, develop, and deploy a distributed service. Start from the bare essentials of storage handling, then work your way through networkin All this will make coding in your day job or side projects easier, faster, and more fun. Create your own distributed services and contribute to open source projects. Build networked, secure clients and services and contrib metrics, logs, and traces. Operate your own Certificate Authority to authenticate internal web services with TLS. Automatically handle when nodes are added or removed to your cluster with service discovery. Coordinate dist your applications and libraries to be modular and easy to maintain. Write CLIs to configure and run your applications. Run your applications to ensure they're correct and fast. Dive into writing Go and join the hundreds of thousands who are using it to build software for the real world. What You Need: Go 1.13+ and Kubernetes 1.16+

Race car, snowmobile, double-decker bus...what will you build today? From the popular series of visually rich instruction books for LEGO® creations, this book highlights cars, trucks, snow machines--even scooters--that mov models to put together using the LEGO® Classic set 10695, LEGO® Architecture Studio 21050, LEGO® Education Wheels Set 4598357, or bricks that LEGO® obsessives may already have at home. Each book in this interactive series guide you through the process, enhancing the fun.

## How to Build a Cheap & Easy Go Kart | Our Pastimes

As far as parts go, you'll need a pit bike engine (more power and more fun than a lawn mower engine), a stake, a brake rotor and caliper, wheels, a steering wheel, a seat, and some...

Craft a culture of engaging, student-centered learning! With over 50 years of experience in education, Alisa H. Braddy and Denise White have compiled this essential toolkit for teachers of any subject or grade level to inj coaches, this resource creates engaging lessons that bring agency and critical thinking to students' learning. Step-by-step procedures for implementing the various strategies are provided in each chapter as well as: Actual strategy Reflection questions to challenge readers' thinking and generate action

Expert testing, reviews and advice from Which?

Perfect for beginners familiar with programming basics, this hands-on guide provides an easy introduction to Go, the general-purpose programming language from Google. Author Caleb Doxsey covers the language from Google. Au Page 1/2

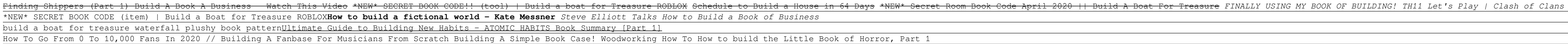

Planning Your Project 1. Draw up detailed plans for the go-kart you want to make. Go karts can be many different sizes, shapes, and designs. 2. Size the go-kart appropriately. The size of the go-kart should depend on the a

Building an executable creates the executable in the current directory or the directory of your choice. Installing an executable is the process of creating an executable and storing it in \$GOPATH/bin. The go install takes

Build and test Go projects. 01/28/2020; 5 minutes to read +1; In this article. Azure Pipelines. Use a pipeline to automatically build and test your Go projects. Create your first pipelines? If so, then we recommend you try

You can't always trust online customer reviews. We explain how to spot a fake review to avoid disappointment. Smart home products can help to streamline your everyday routines and tasks, read our advice on how to get start

GoDaddy Guided videos to help you build Websites and Online Stores, Secure your Domains, and use Digital and social Marketing to help your customers find you online. GoDaddy. Contact Us 24/7 Log In. How-To. Every guide is

# How to Build a Go-Cart With Simple Tools and No Welder you're looking for a team to ...

### GoDaddy How-To

"Provides children with instructions and tips on how to build a variety of vehicles"--

## Part of a series of books examining possible subjects for a day's outing and which aim to give the child information about the subject of the outing. This particular book explains what happens on a building site.

learn. Go is a general-purpose programming language with a clean syntax and advanced features, including concurrency. This book provides the one-on-one support you need to get started with the language, with short, easily you be able to write real Go programs, you'll be ready to tackle advanced techniques. Jump into Go basics, including data types, such as slices, functions, structures Learn complex types, such as slices, including data typ your code by using the language's go test program Learn how to run programs concurrently with goroutines and channels Get suggestions to help you master the craft of programming

A child and his father build a go-cart using some old wheels they find in the farm shed.

Copyright code : b810f32a2e2f01e82337780696a60039